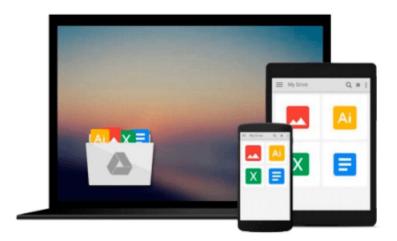

## Build Awesome Command-Line Applications in Ruby: Control Your Computer, Simplify Your Life

David B. Copeland

Download now

Click here if your download doesn"t start automatically

# **Build Awesome Command-Line Applications in Ruby: Control Your Computer, Simplify Your Life**

David B. Copeland

**Build Awesome Command-Line Applications in Ruby: Control Your Computer, Simplify Your Life** David B. Copeland

Speak directly to your system. With its simple commands, flags, and parameters, a well-formed command-line application is the quickest way to automate a backup, a build, or a deployment and simplify your life.

As Ruby pro David Copeland explains, writing a command-line application that is self-documenting, robust, adaptable and forever useful is easier than you might think. Ruby is particularly suited to this task, since it combines high-level abstractions with "close to the metal" system interaction wrapped up in a concise, readable syntax. Moreover, Ruby has the support of a rich ecosystem of open-source tools and libraries.

Ten insightful chapters each explain and demonstrate a command-line best practice. You'll see how to use these tools to elevate the lowliest automation script to a maintainable, polished application.

You'll learn how to use free, open source parsers to create user-friendly command-line interfaces as well as command suites. You'll see how to use defaults to keep options simple for everyday users, while giving advanced users options for more complex tasks.

There's no reason a command-line application should lack documentation, whether it's part of a help command or a man page; you'll find out when and how to use both. Your journey from command-line novice to pro ends with a look at valuable approaches to testing your apps, and includes some fun techniques for outside-the-box, colorful interfaces that will delight your users.

With Ruby, the command line is not dead. Long live the command line.

#### What You Need:

All you'll need is Ruby, and the ability to install a few gems along the way. Examples written for Ruby 1.9.2, but 1.8.7 should work just as well.

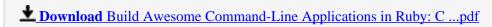

Read Online Build Awesome Command-Line Applications in Ruby: ...pdf

## Download and Read Free Online Build Awesome Command-Line Applications in Ruby: Control Your Computer, Simplify Your Life David B. Copeland

#### From reader reviews:

#### Diane Reid:

What do you think about book? It is just for students because they're still students or it for all people in the world, what best subject for that? Merely you can be answered for that concern above. Every person has various personality and hobby per other. Don't to be forced someone or something that they don't need do that. You must know how great as well as important the book Build Awesome Command-Line Applications in Ruby: Control Your Computer, Simplify Your Life. All type of book could you see on many sources. You can look for the internet resources or other social media.

#### John Thornton:

Here thing why that Build Awesome Command-Line Applications in Ruby: Control Your Computer, Simplify Your Life are different and trusted to be yours. First of all looking at a book is good nonetheless it depends in the content of computer which is the content is as delightful as food or not. Build Awesome Command-Line Applications in Ruby: Control Your Computer, Simplify Your Life giving you information deeper and different ways, you can find any reserve out there but there is no guide that similar with Build Awesome Command-Line Applications in Ruby: Control Your Computer, Simplify Your Life. It gives you thrill examining journey, its open up your current eyes about the thing in which happened in the world which is probably can be happened around you. It is possible to bring everywhere like in recreation area, café, or even in your means home by train. For anyone who is having difficulties in bringing the branded book maybe the form of Build Awesome Command-Line Applications in Ruby: Control Your Computer, Simplify Your Life in e-book can be your substitute.

#### **Sarah Creamer:**

This book untitled Build Awesome Command-Line Applications in Ruby: Control Your Computer, Simplify Your Life to be one of several books in which best seller in this year, that is because when you read this reserve you can get a lot of benefit into it. You will easily to buy this book in the book retailer or you can order it by using online. The publisher of this book sells the e-book too. It makes you easier to read this book, because you can read this book in your Mobile phone. So there is no reason for your requirements to past this reserve from your list.

#### Vickie Kay:

Do you like reading a book? Confuse to looking for your preferred book? Or your book was rare? Why so many problem for the book? But any kind of people feel that they enjoy to get reading. Some people likes looking at, not only science book and also novel and Build Awesome Command-Line Applications in Ruby: Control Your Computer, Simplify Your Life as well as others sources were given understanding for you. After you know how the great a book, you feel would like to read more and more. Science guide was created for teacher or students especially. Those publications are helping them to bring their knowledge. In various

other case, beside science book, any other book likes Build Awesome Command-Line Applications in Ruby: Control Your Computer, Simplify Your Life to make your spare time considerably more colorful. Many types of book like this.

Download and Read Online Build Awesome Command-Line Applications in Ruby: Control Your Computer, Simplify Your Life David B. Copeland #TMK8ZFR34IP

### Read Build Awesome Command-Line Applications in Ruby: Control Your Computer, Simplify Your Life by David B. Copeland for online ebook

Build Awesome Command-Line Applications in Ruby: Control Your Computer, Simplify Your Life by David B. Copeland Free PDF d0wnl0ad, audio books, books to read, good books to read, cheap books, good books, online books, books online, book reviews epub, read books online, books to read online, online library, greatbooks to read, PDF best books to read, top books to read Build Awesome Command-Line Applications in Ruby: Control Your Computer, Simplify Your Life by David B. Copeland books to read online.

Online Build Awesome Command-Line Applications in Ruby: Control Your Computer, Simplify Your Life by David B. Copeland ebook PDF download

**Build Awesome Command-Line Applications in Ruby: Control Your Computer, Simplify Your Life by David B. Copeland Doc** 

Build Awesome Command-Line Applications in Ruby: Control Your Computer, Simplify Your Life by David B. Copeland Mobipocket

Build Awesome Command-Line Applications in Ruby: Control Your Computer, Simplify Your Life by David B. Copeland EPub